## **FIND\_FILES**

## FIND\_FILES action

**Declaration**

**Function** The action allows to find a file or directory in defined directory.

FIND\_FILES directory, mask, bRecursive, filesDesc, retCode

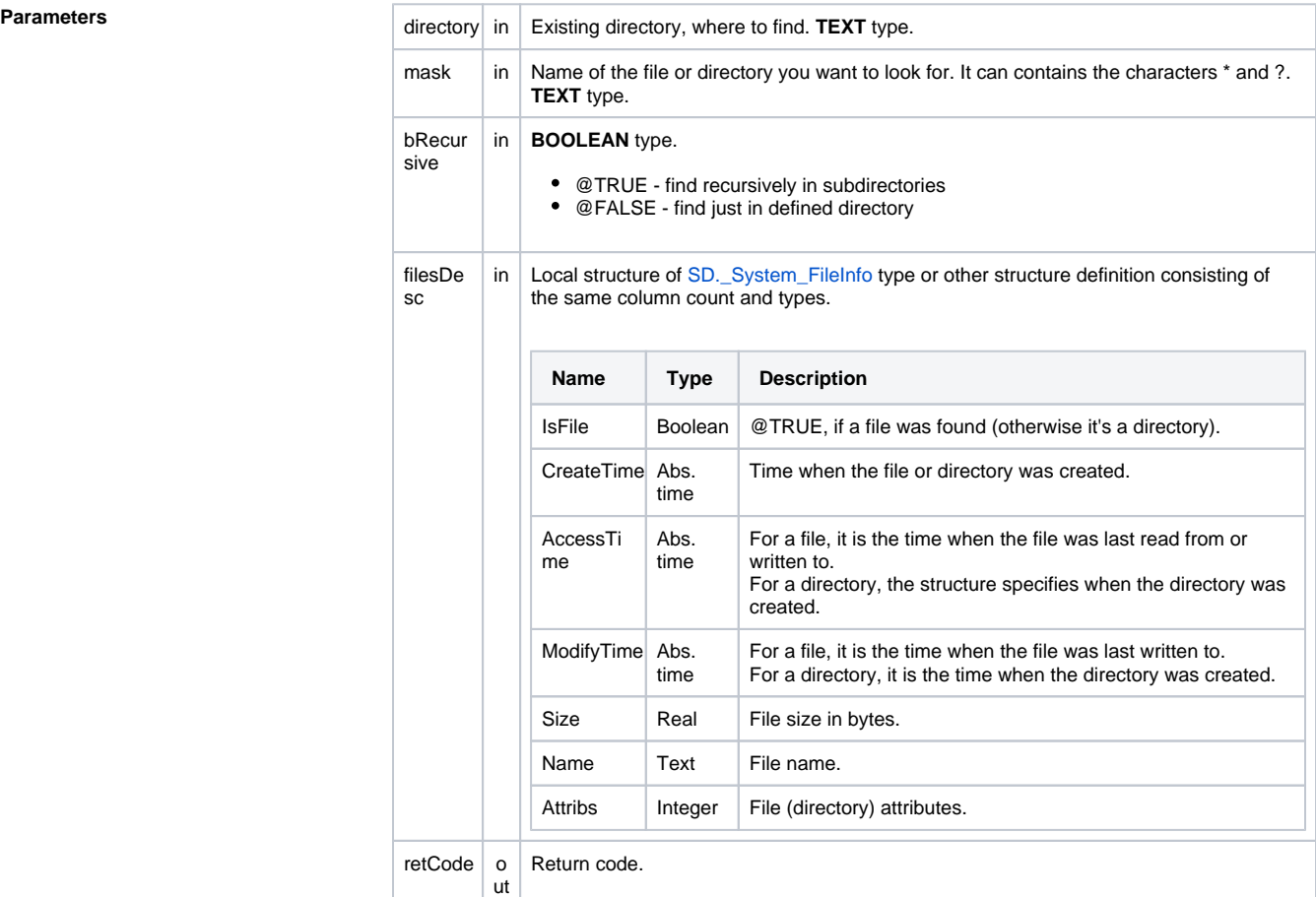

**Return code** The value of the parameter retCodeIdent\_Int - see the table of [error codes](https://doc.ipesoft.com/display/D2DOCV12EN/Predefined+Local+Variables#PredefinedLocalVariables-chybove_kody).

**Description** The action allows you to find the specified file (directory) within the given directory. The action finds and fill the result into the structure **filesDes**. The structure **filesDesc** contains a list of files and directories matching the given search condition. If needed, the action resize the structure. If no file match the given condition (mask), the result structure will consists of 0 rows. The structure **filesDesc** is updated only when retCode acquires the value "0" (ERR\_NO\_ERROR).

**Example**

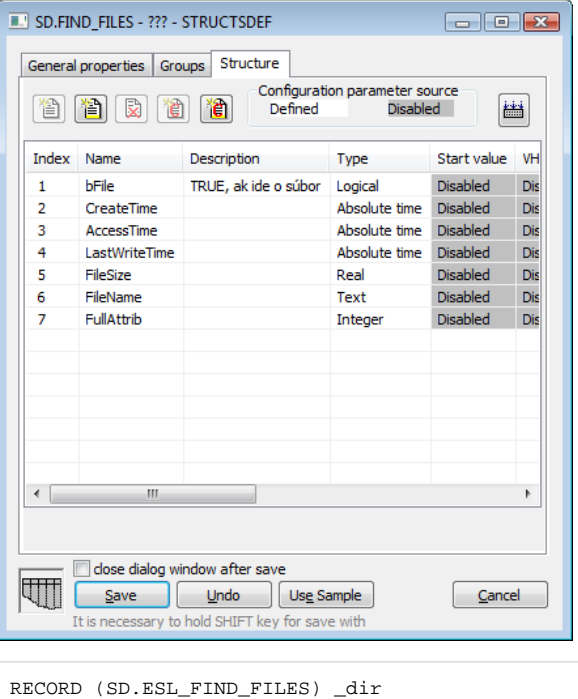

 BEGIN FIND\_FILES "c:\directory", "\*", @TRUE, \_dir, \_retCode END

INT \_retCode

**Related pages:**

[Script actions](https://doc.ipesoft.com/display/D2DOCV12EN/Script+Actions)